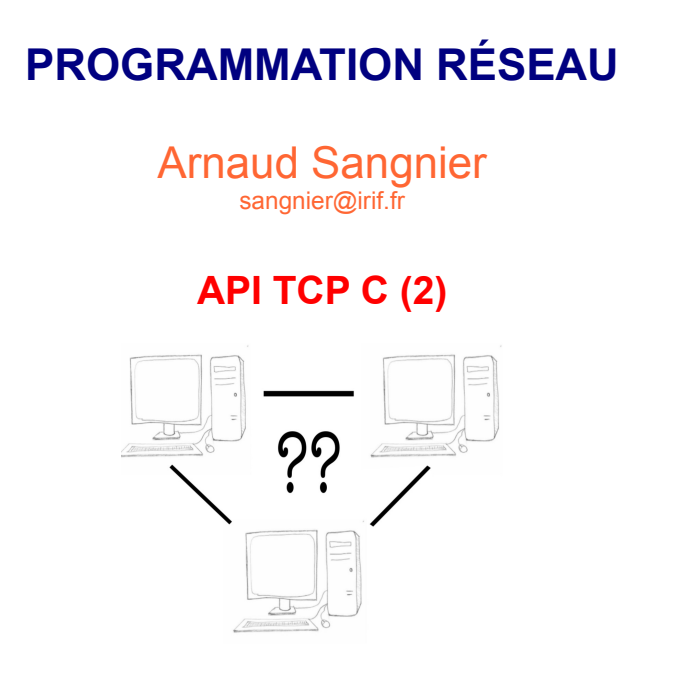

## Création d'une socket

- La création d'une socket se fait grâce à :
	- **#include <sys/socket.h > int socket(int domaine, int type, int protocol)**
- Pour nous :
	- **domaine** vaudra **PF\_INET** (pour IPv4) ou **PF\_INET6** (pour IPv6)
	- **type** vaudra **SOCK** STREAM (pour les sockets TCP)
	- **protocol** spécifie le procole de communication (mais pour TCP, on peut mettre 0 et le protcole est chosi de façon automatique)
- L'entier renvoyé sera le descripteur utilisé pour comuniquer

## Schéma Client-Serveur en C

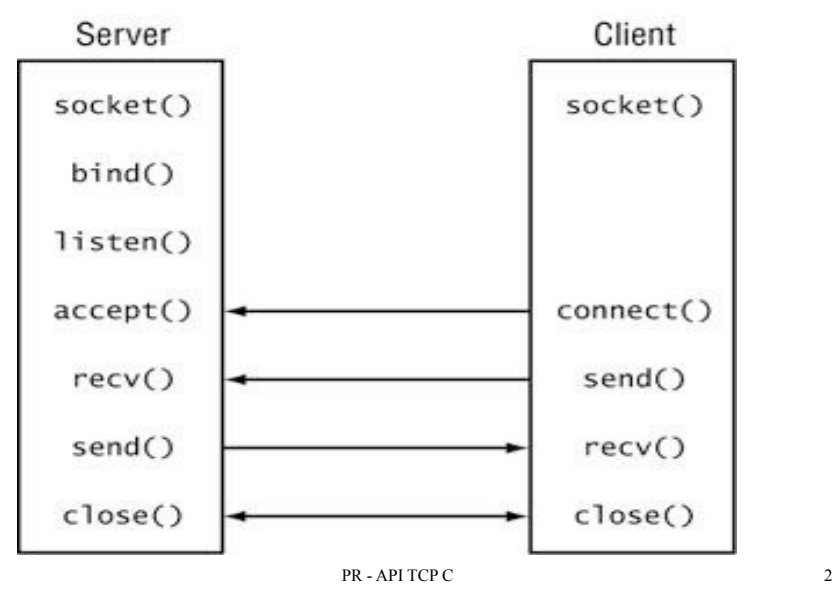

#### Côté client

● Il faut demander l'établissement d'une connexion à l'aide de la fonction suivante :

**int connect(int socket, const struct sockaddr \*adresse, socklen\_t longueur);**

- On connecte la socket correspondante
- Pour rappel dans les objets de type struct sockaddr in, on met une adresse et un port
- Pour le dernier argument, si on est en IPv4 et que adresse est de type **struct sockaddr\_in**, on pourra mettre **sizeof(struct sockaddr\_in)**
- Quand on a fini la communication, on peut fermer le descripteur de socket avec la commande
	- **int close(int fildes);**

#### Pour communiquer

- On va envoyer et recevoir des caractères sur le descripteur de socket
- Pour recevoir on va utiliser
- **ssize\_t read(int filedes, void \*buf, size\_t nbyte);**
	- Remplit le buffer **buf**
	- **nbyte** est la taille maximale de **buf**
	- renvoie le nombre de données reçu (-1 si erreur et 0 si la connexion est fermée)
- Pour envoyer on va utiliser
- **ssize\_t write(int filedes, void \*buf, size\_t nbyte);**
	- Même principe que readl en est la taille en octet de buf

PR - API TCP C 5

### Accès à une machine

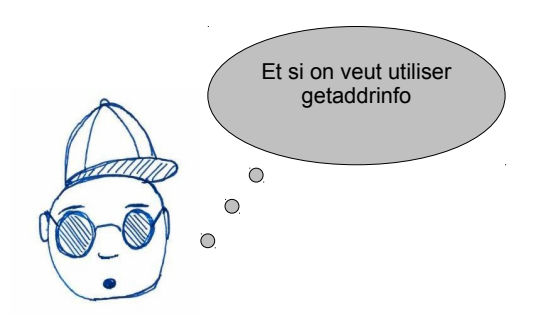

int getaddrinfo(const char \*node, //. "www.example.com" or IP  **const char \*service, // "http" or port number const struct addrinfo \*hints, struct addrinfo \*\*res);**

## Exemple

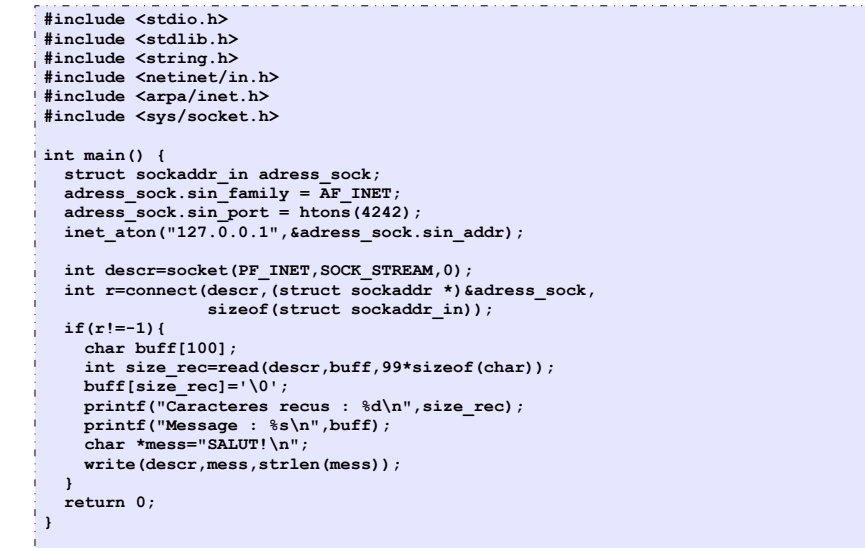

### La structure struct addrinfo

**PR - API TCP C** 6 - API E API E API E API E API E API E API E API E API  $\delta$ 

#### **struct addrinfo {**

- **int ai\_flags;**
- **int ai\_family;** // la famille du protocole AF\_xxxx
- **int ai\_socktype;** // le type de la socket SOCK\_xxx
- **int ai\_protocol;**

 **socklen\_t ai\_addrlen;** // la longueur de ai\_addr

 **struct sockaddr \*ai\_addr;** // l'adresse binaire

 **char \*ai\_canonname;** // le nom canonique

struct addrinfo \*ai\_next; // le pointeur vers la structure suivante

**};**

**Contract** 

- Il s'agit d'une liste chaînée, **ai\_next** est le successeur
- Il faut libérer la mémoire de la liste après utilisation gråce à

**void freeaddrinfo(struct addrinfo \*);**

## La fonction getaddrinfo

int getaddrinfo(const char \*node, //. "www.example.com" or IP

 **const char \*service, // "http" or port number**

- **const struct addrinfo \*hints,**
- **struct addrinfo \*\*res);**
- En pratique elle remplit une structure de type struct addrinfo qui est stockée dans la variable **res**
- **On remarque que l'on peut donner le port**
- Dans le champ, **ai addr** on trouvera un objet de type **struct addr**
- On peut filtrer les données remplies dans la structure **res** grâce à la structure **hints**
	- En pratique on mettra tous les champs de **hints** a 0 et on utilisera **ai\_family** et **ai\_socktype**

## **Utilisation**

#### **struct addrinfo hints;**

**bzero(&hints, sizeof(struct addrinfo));**

**hints.ai\_family = AF\_INET;**

**hints.ai\_socktype=SOCK\_STREAM;**

- La deuxième ligne met tout à 0
- La troisième ligne servira pour filtrer uniquement des adresses IPV4
- La quatrième ligne précise que l'on veut des adresses sockets TCP
- Et ensuite, il suffit de faire :

**struct addrinfo \*first\_info;**

**int r=getaddrinfo("lucien","4242",&hints,&first\_info);** 

PR - API TCP C 9

PR - API TCP Java 10

## Exemple 1

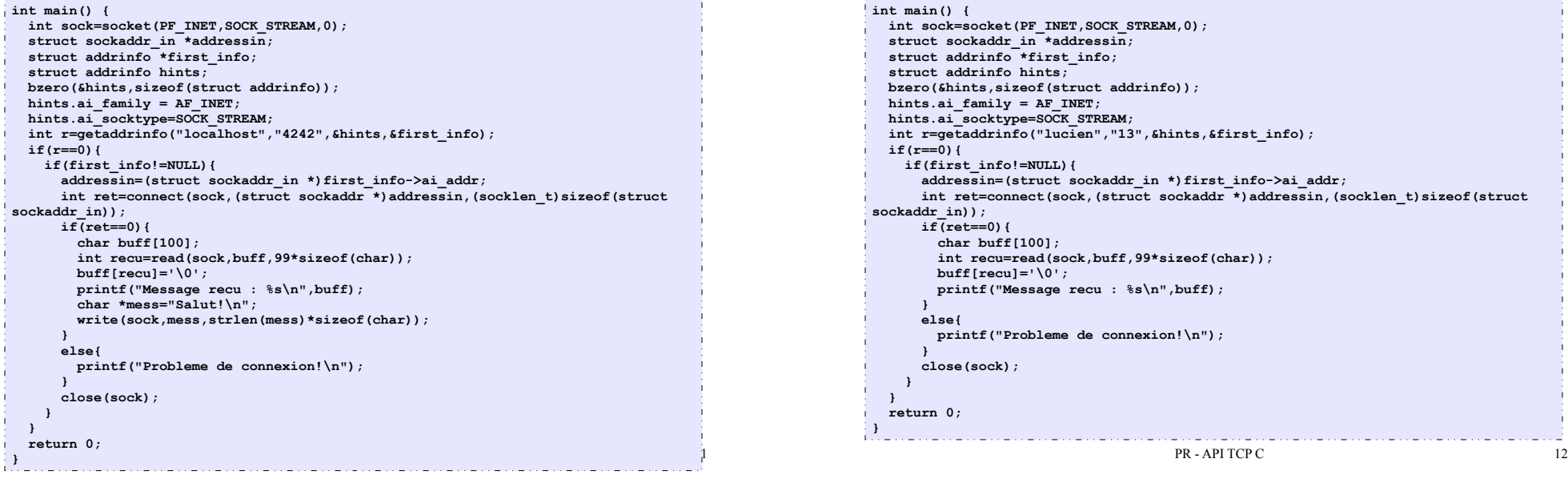

# Exemple 2

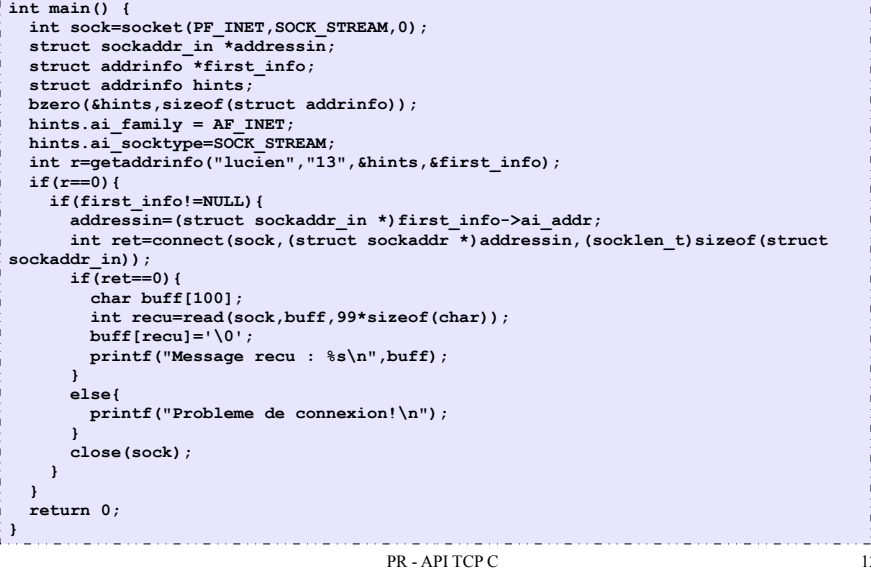

## Côté Serveur - Lier la socket à un port

- Il faut associer la socket à un port donné
- **int bind(int sockfd, struct sockaddr \*my\_addr, int addrlen);**
- Comme pour connect, en IPv4, le deuxième argument sera souvent de type **struct sockaddr\_in** et le troisième sera **sizeof(struct sockaddr\_in)**
- Comme on est sur le serveur, on n'a pas besoin de spécifier l'adresse de la machine dans la plupart des cas, donc on mettra comme adresse en remplissant la valeur **htonl(INADDR\_ANY)**
- Le numéro de port est fourni en remplissant la structure du deuxième argument

## Côté Serveur - exemple pour bind

**int sock=socket(PF\_INET,SOCK\_STREAM,0);**

**struct sockaddr\_in address\_sock;**

**address\_sock.sin\_family=AF\_INET;**

**address\_sock.sin\_port=htons(4242);**

**address\_sock.sin\_addr.s\_addr=htonl(INADDR\_ANY);**

**int r=bind(sock,(struct sockaddr \*)&address\_sock,sizeof(struct**

**sockaddr\_in));**

- La ligne **address** sock.sin\_addr.s\_addr=htonl(INADDR\_ANY); sert à préciser que l'on peut prendre n'importe quelle adresse dans la structure
	- On remplit le champ **s** addr de la structure **struct in** addr

PR - API TCP C 13

# Côté Serveur - Écouter sur le port

- Une fois associée à un port, il faut faire de la socket et une socket serveur
	- On fait en sorte que le système autorise les demandes de connexion entrantes
	- On peut aussi préciser le nombre de demandes en attente possibles
- La fonction qui fait cela
	- **int listen(int sockfd, int backlog);**
- **backlog** précise le nombre de demandes en attente autorisé

• En général, on le met à 0 pour laisser le système décidé

#### **r=listen(sock,0) ;**

# Côté Serveur - Accepter une connexion

PR - API TCP C 14

- L'acceptation d'une demande de connexion se fait grâce :
	- **int accept(int sockfd, struct sockaddr \*addr, socklen t \*addrlen);**
- Attend qu'une demande de connexion arrive si la file d'attente est vide
- On verra plus tard comment passer en mode non-bloquant
- Extrait une demande de la file d'attente
- **Renvoie un descripteur de la socket créé pour communiquer**
- De plus, cette fonction remplit les champs addr et addrien avec des infos sur qui s'est connecté
- On pourra en particulier savoir quel hôte s'est connecté sur quel port
- **Erreur classique : communiquer sur sockfd !!!!!!!**

## Côté Serveur - Utilisation d'accept

#### ● Quand une connexion est acceptée, le programme remplit la structure caller avec les informations sur qui se connecte ● On communique ensuite sur **sock2** ● Ne pas oublier de fermer cette socket (et pas **sock**) avant d'accepter une nouvelle communication **struct sockaddr\_in caller; socklen\_t size=sizeof(caller); int sock2=accept(sock,(struct sockaddr \*)&caller,&size);**

# Schéma Client-Serveur en C

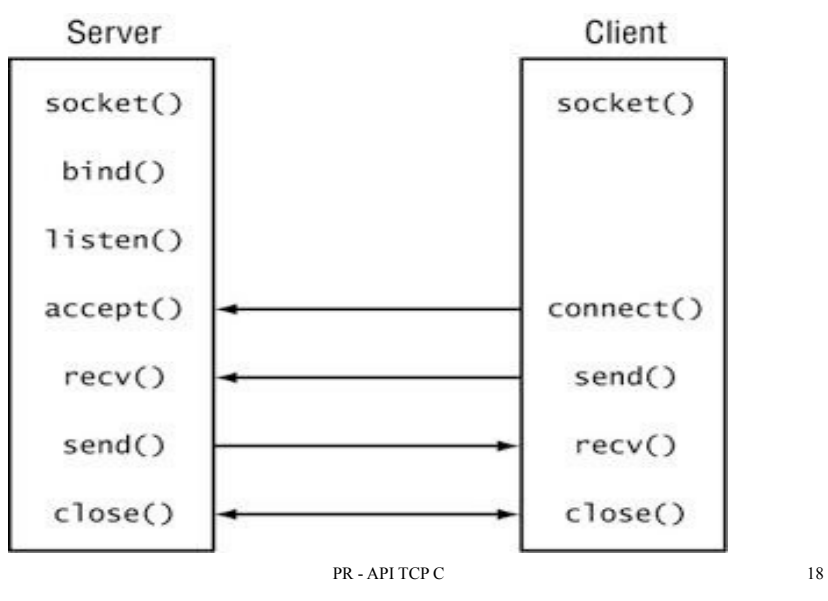

PR - API TCP C 17

#### Exemple

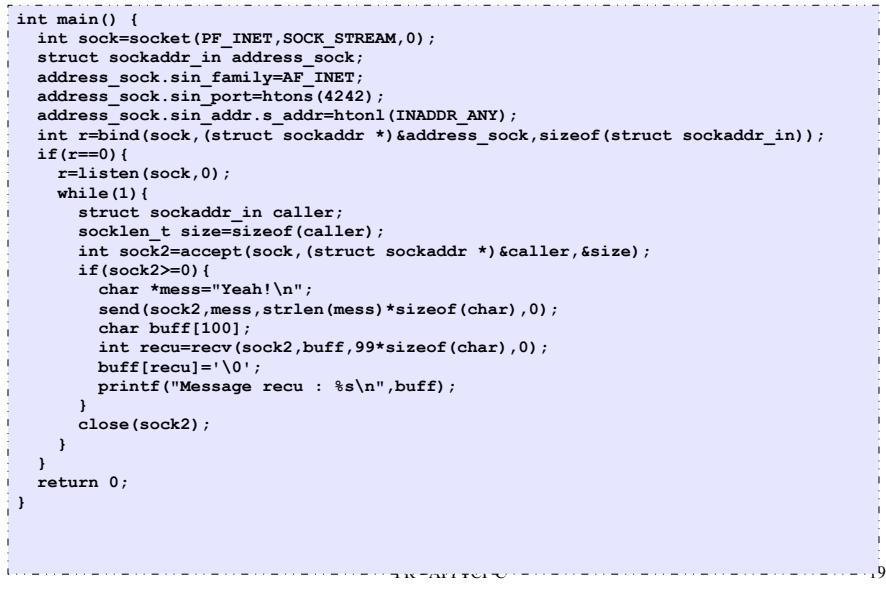

## Récupération d'informations

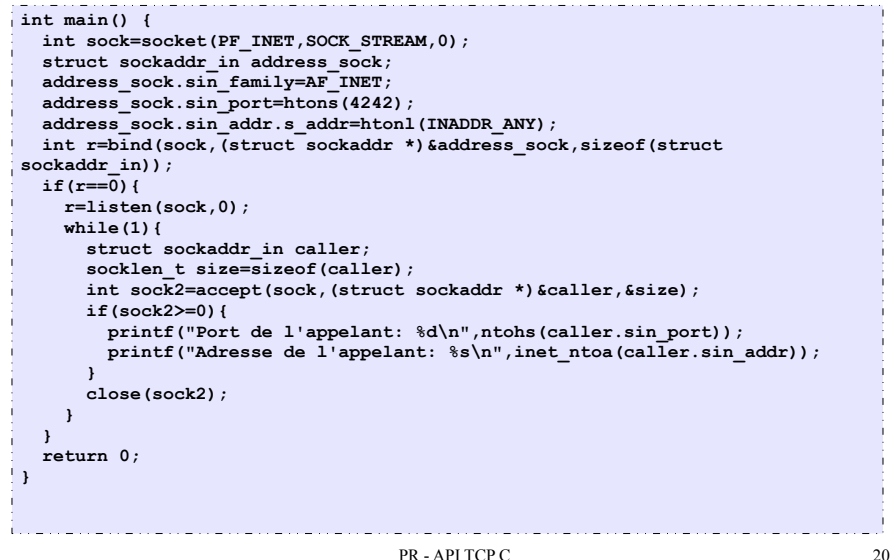